## MATTHEWS\_AP1\_TARGETS

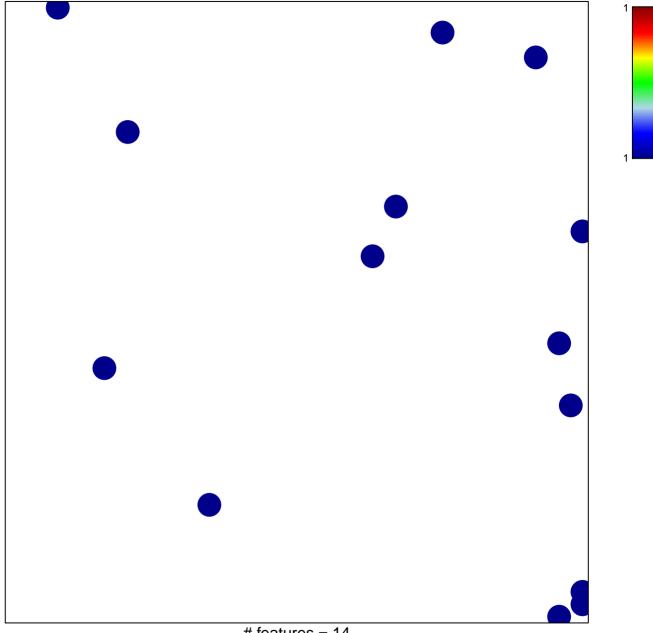

# features = 14 chi–square p = 0.84

## MATTHEWS\_AP1\_TARGETS

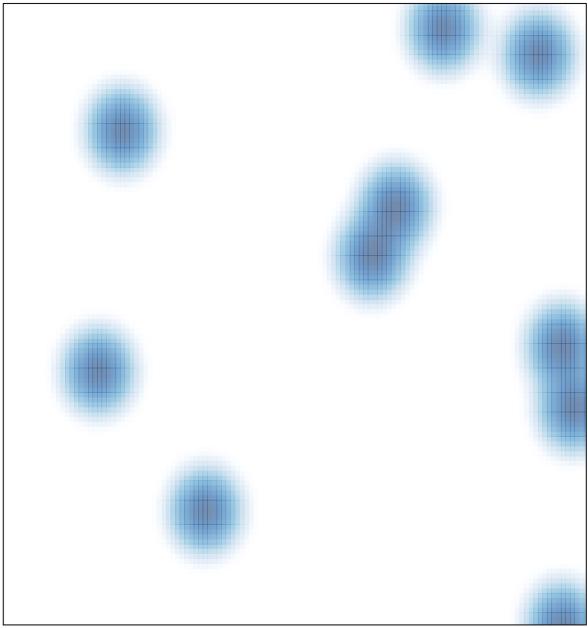

# features = 14, max = 1